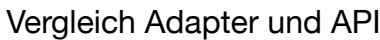

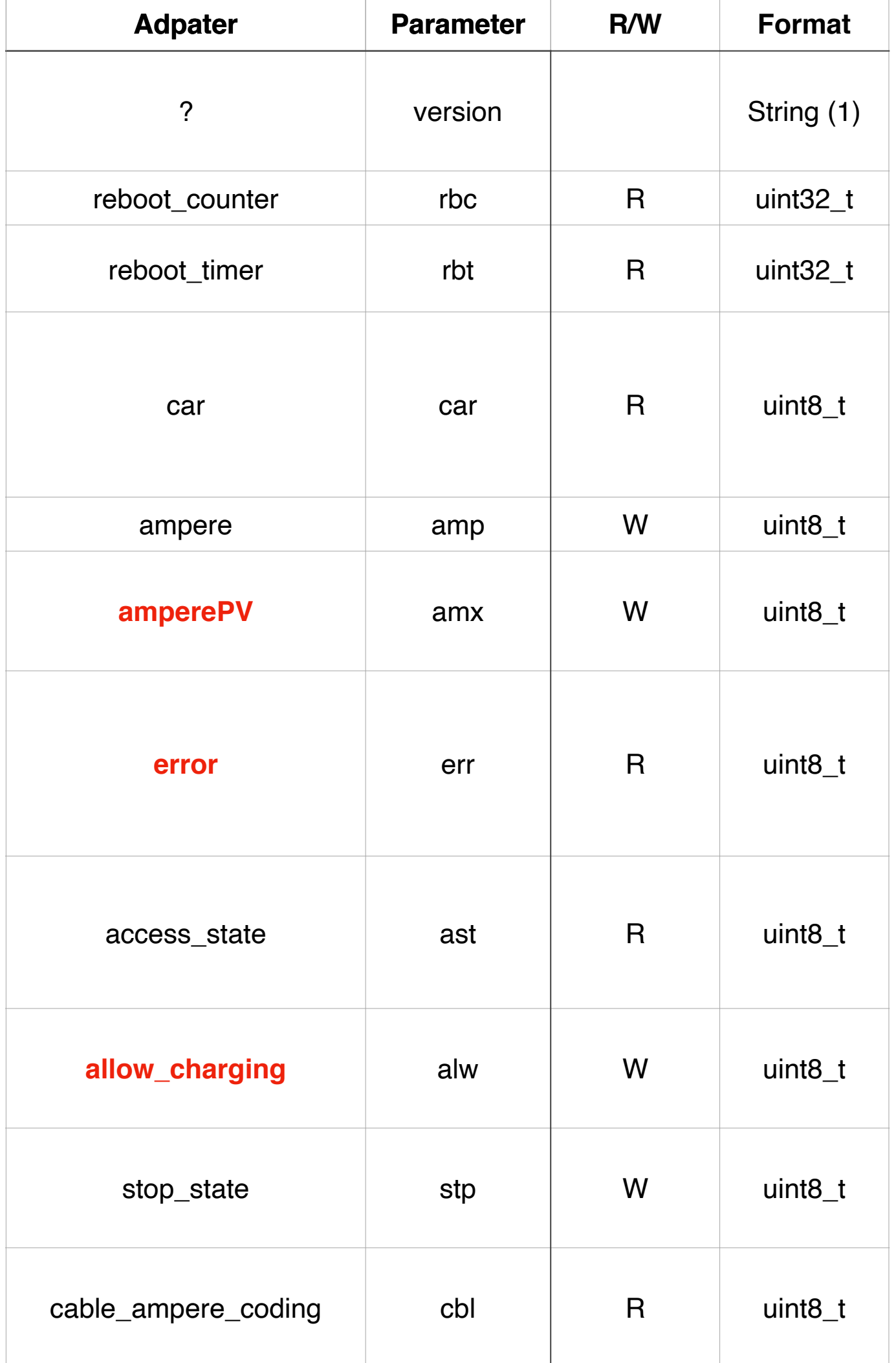

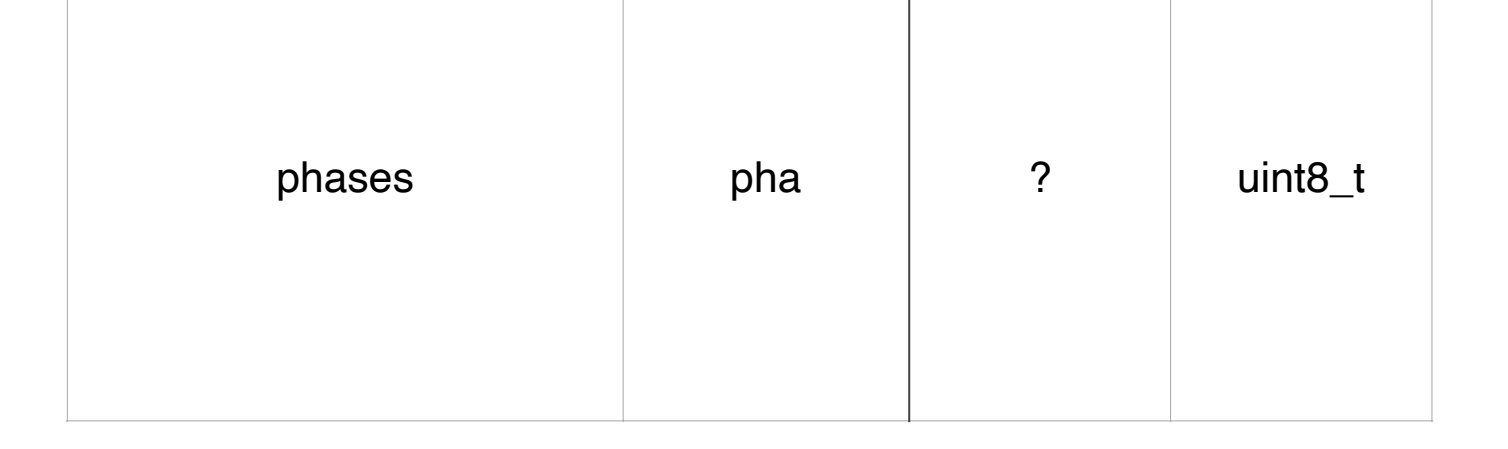

 $\mathbf{1}$ 

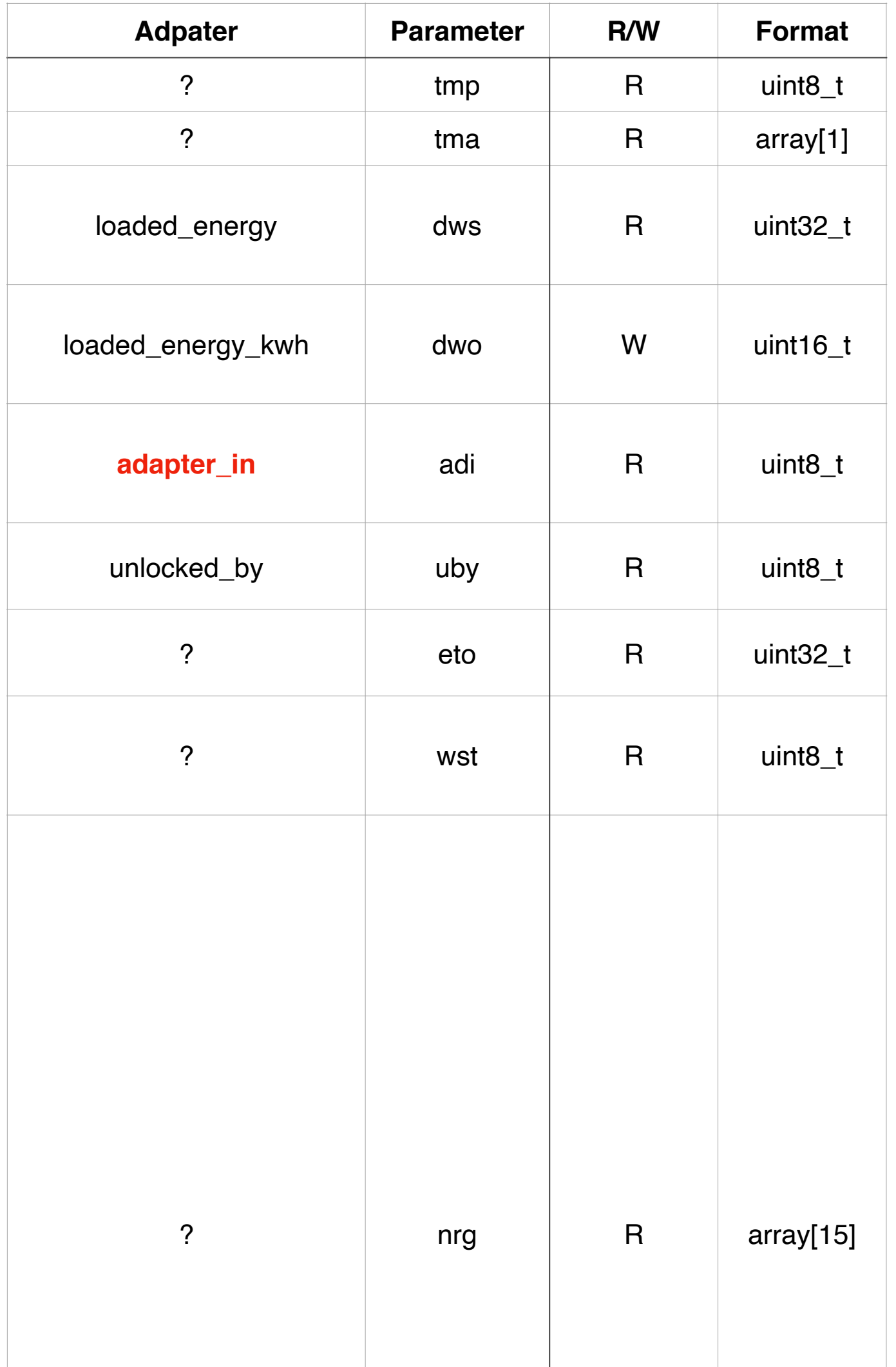

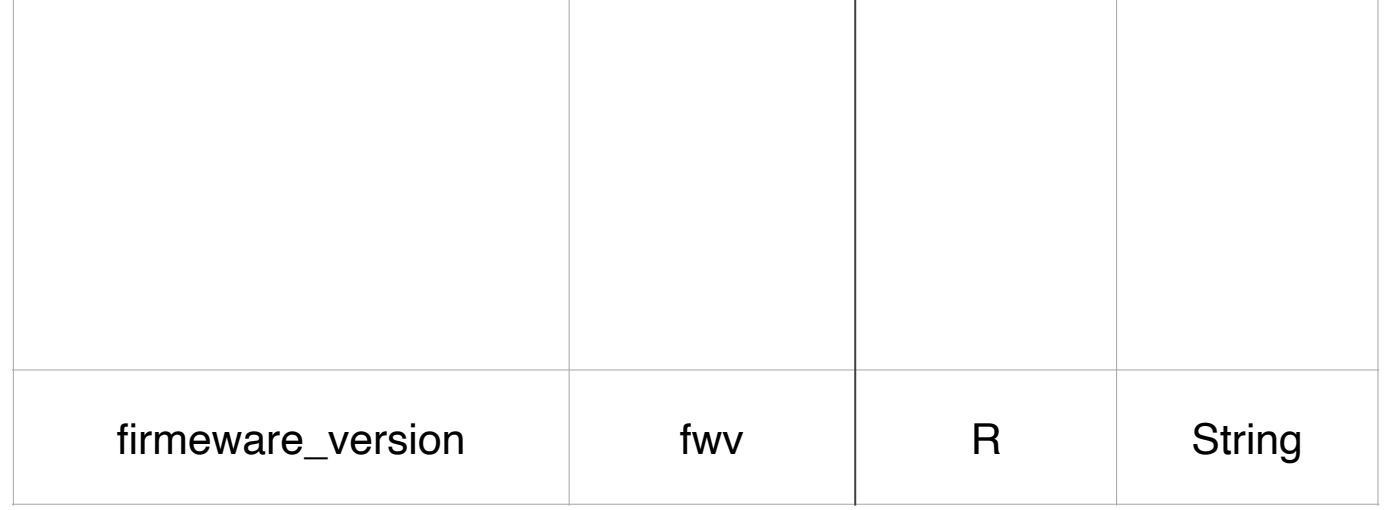

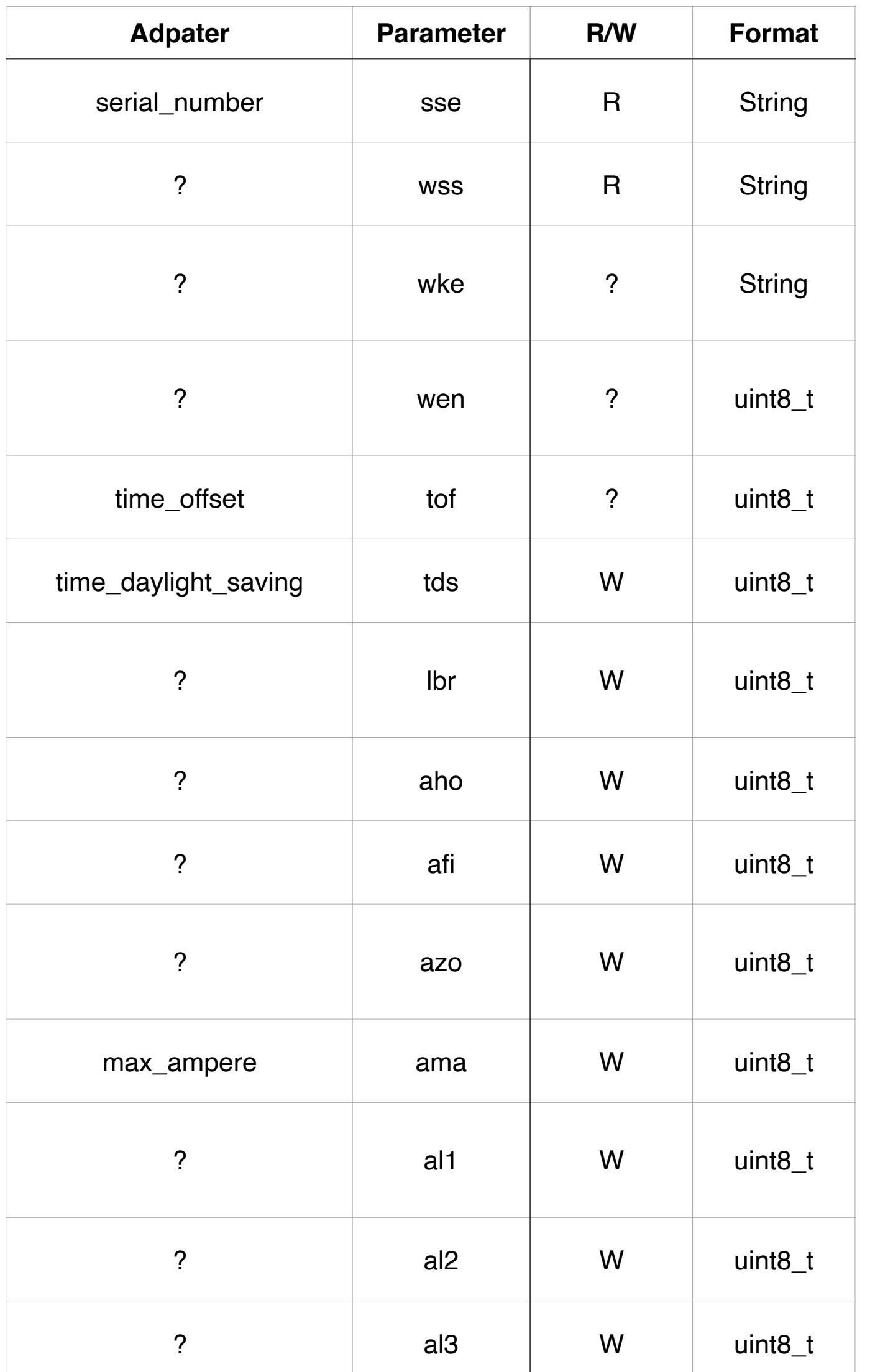

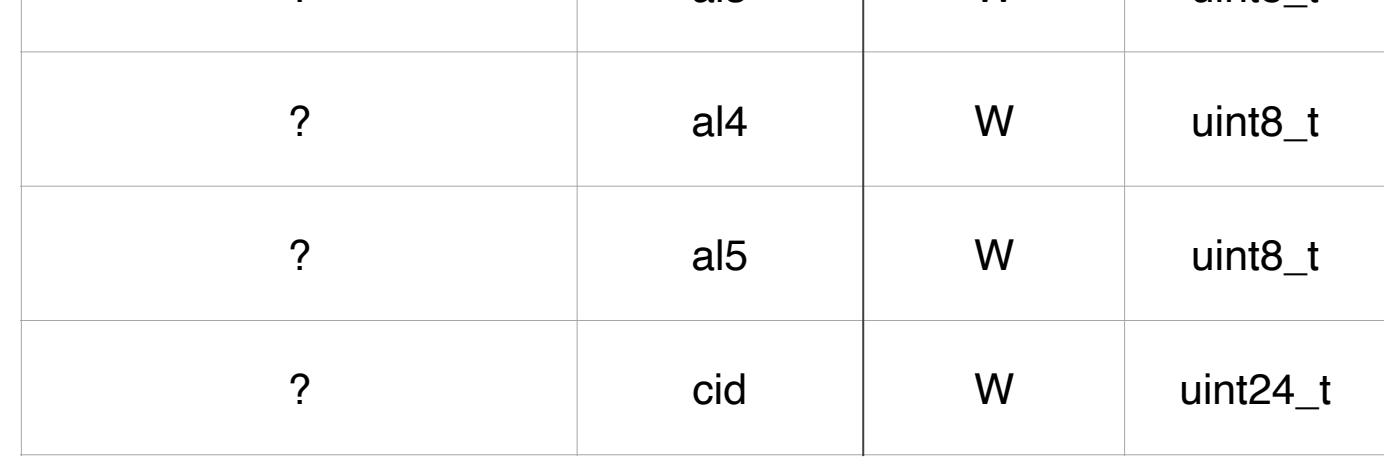

 $\mathbf{3}$ 

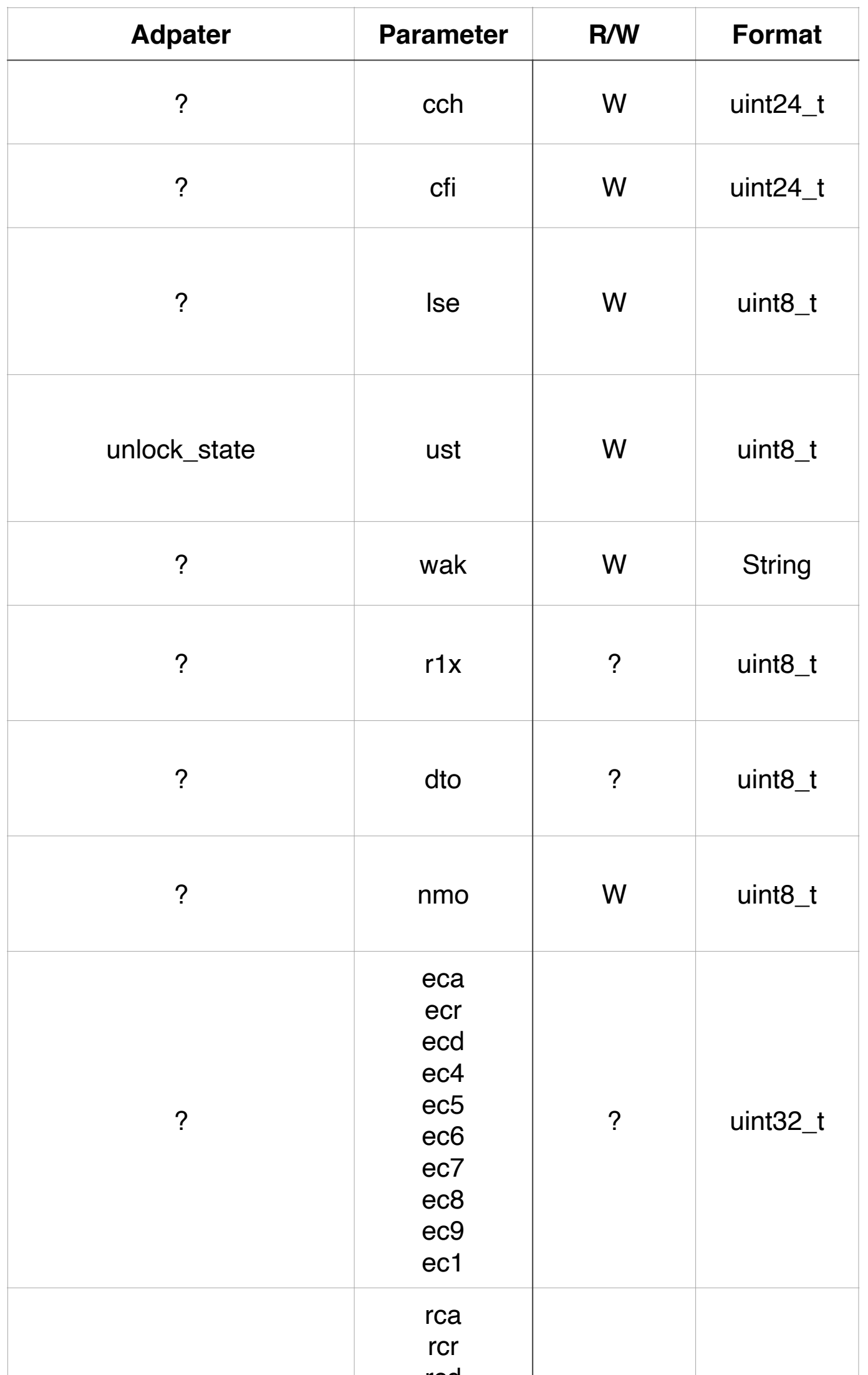

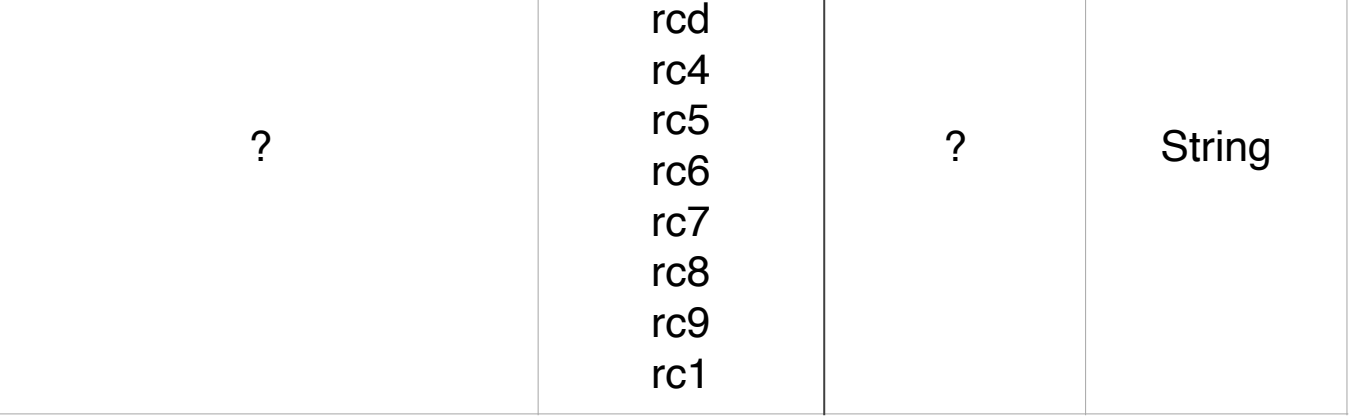

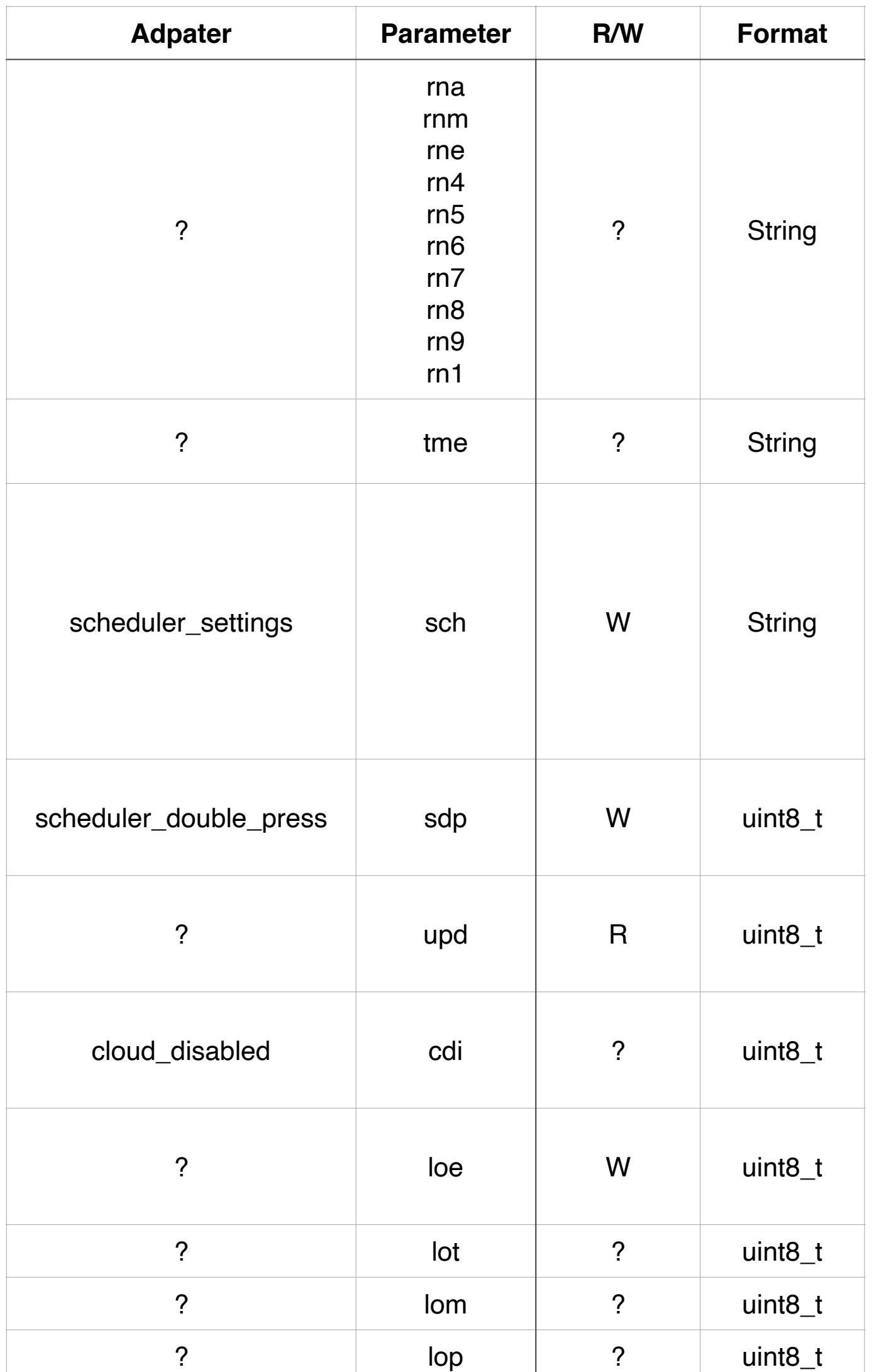

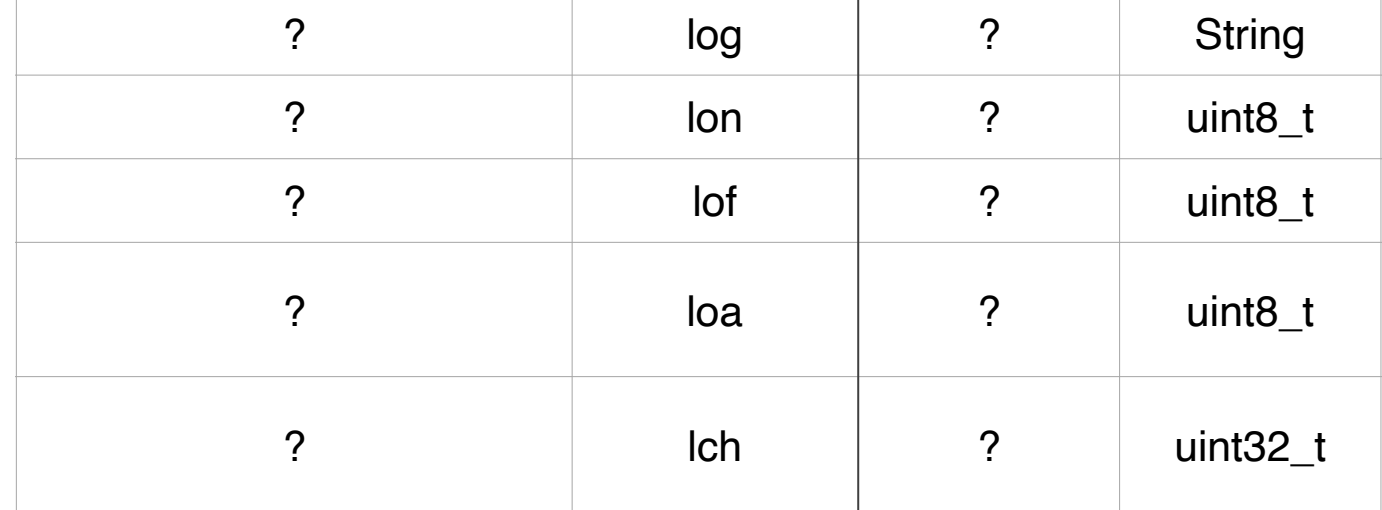

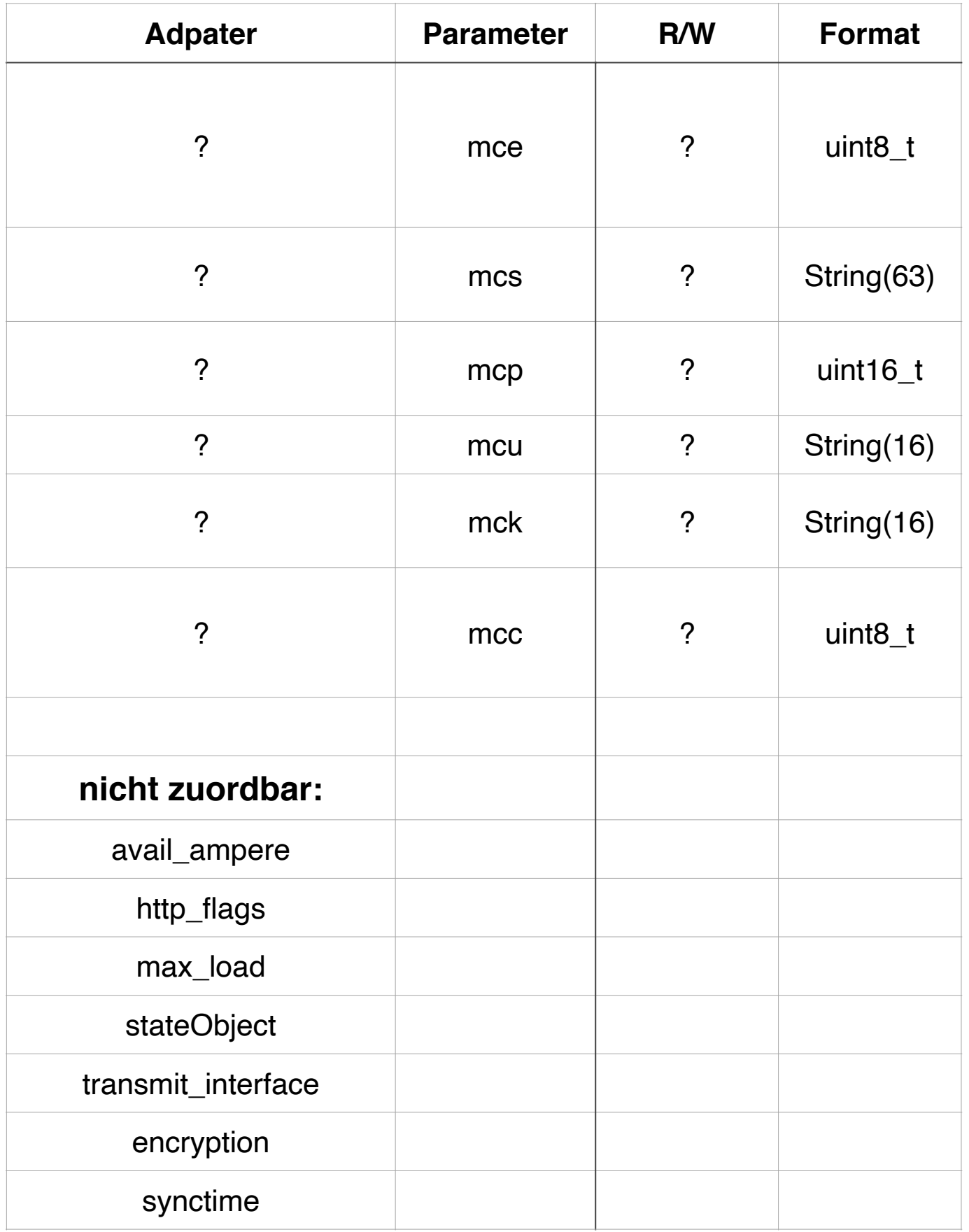

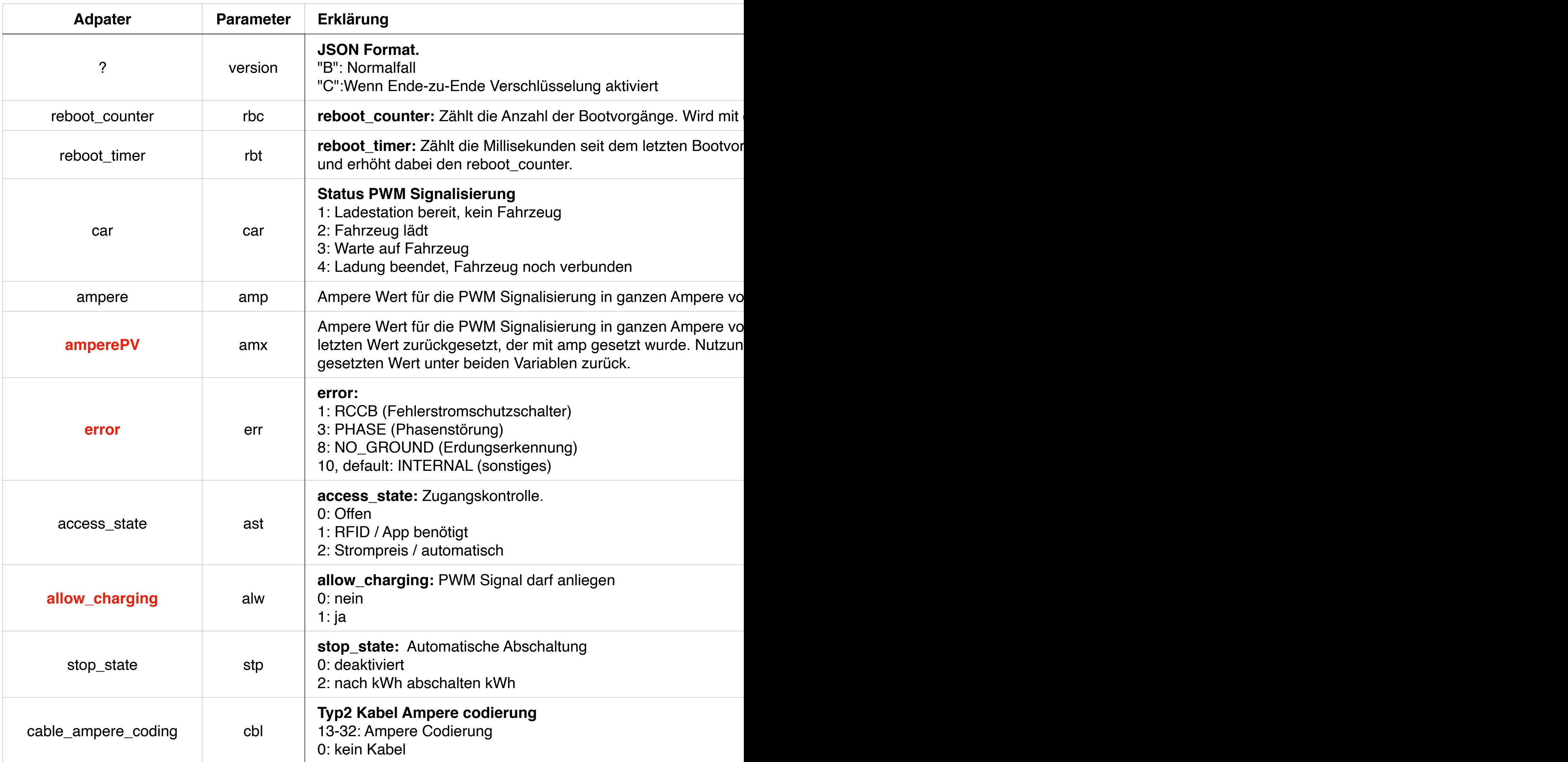

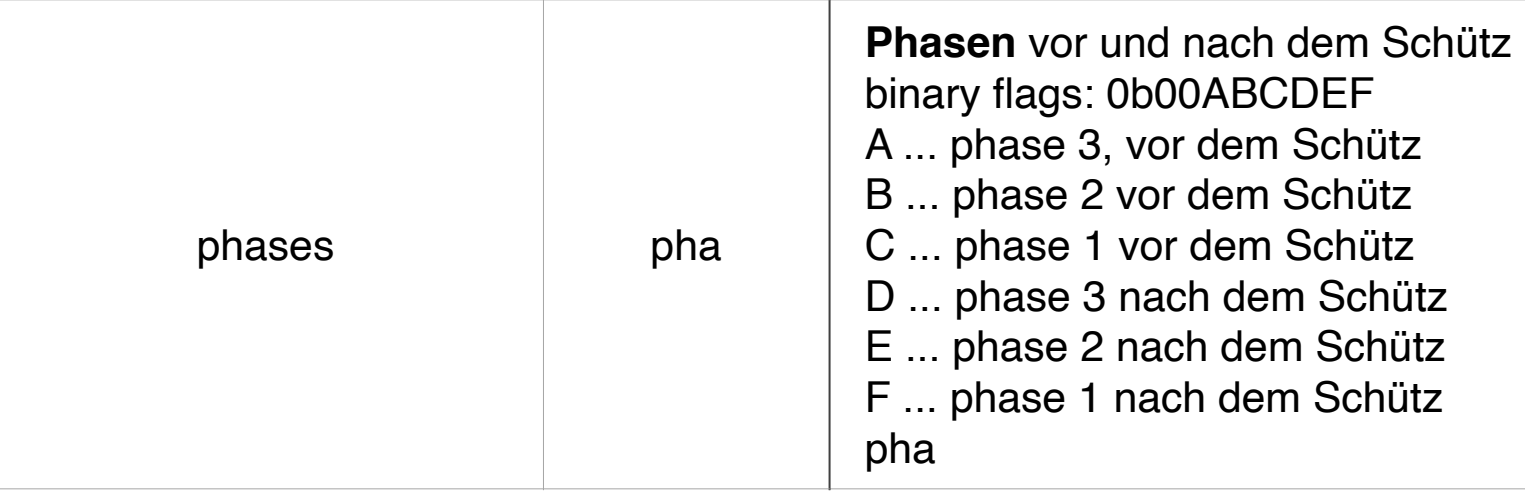

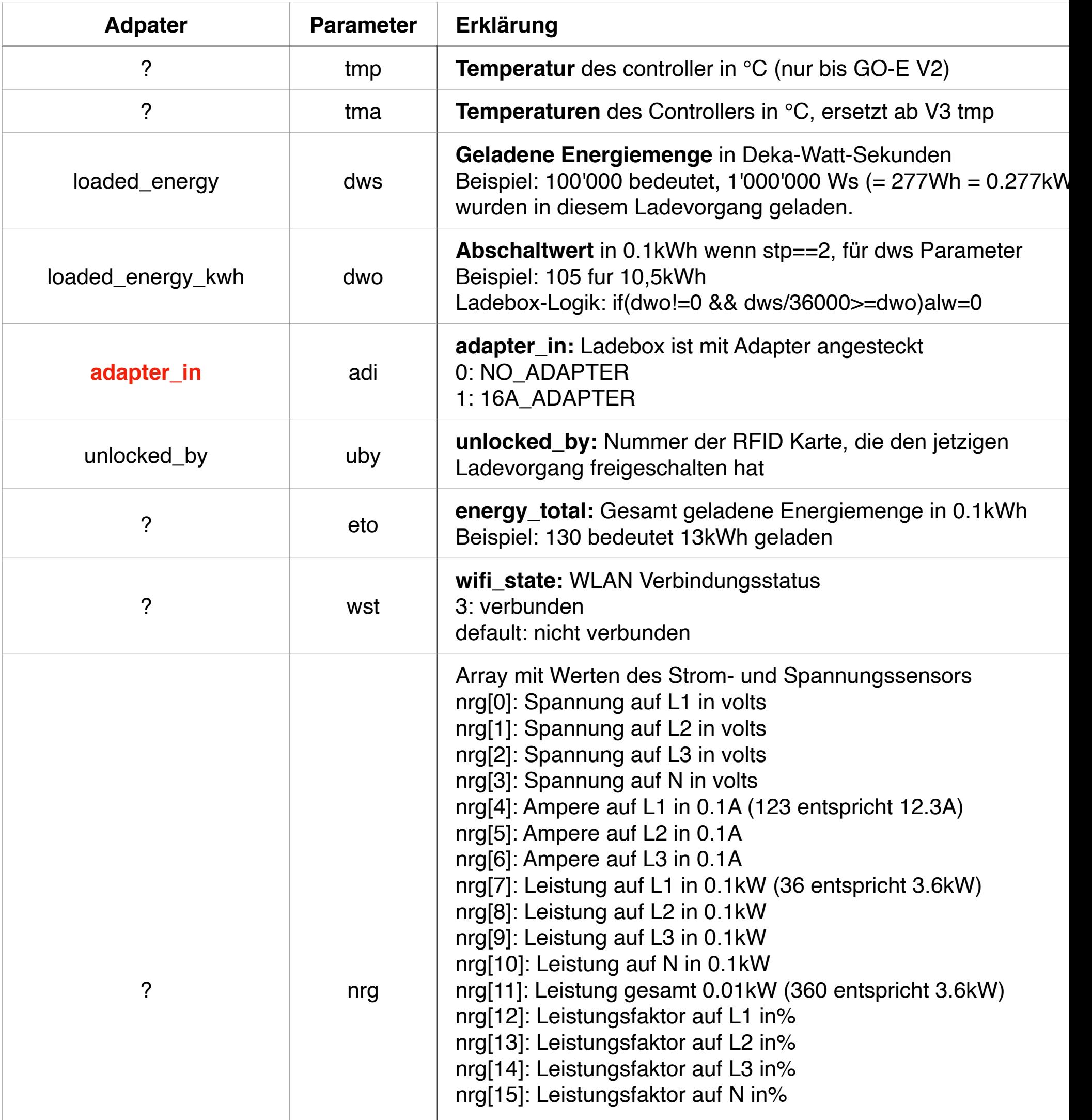

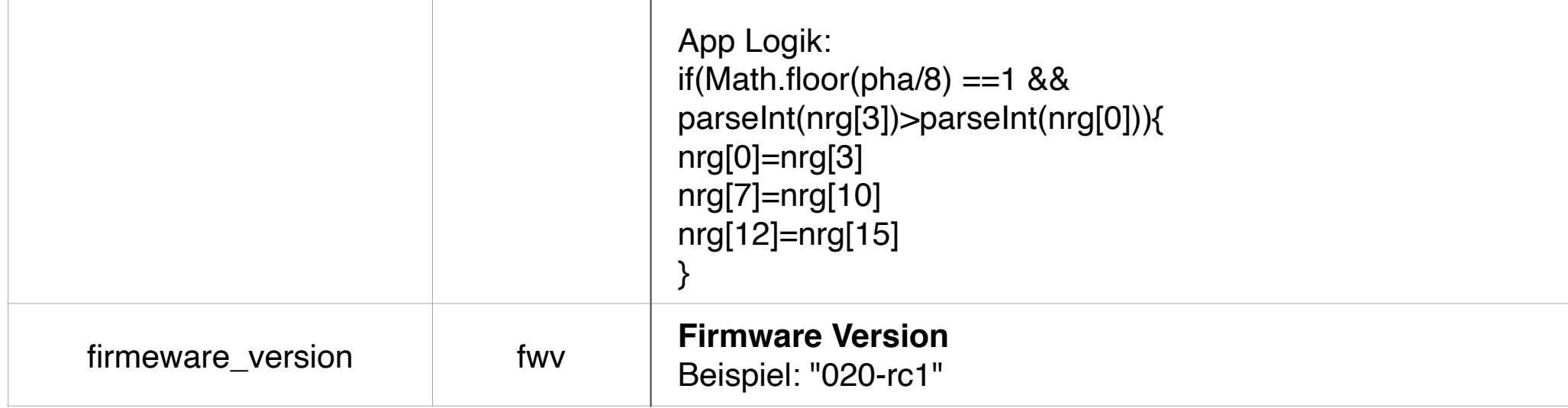

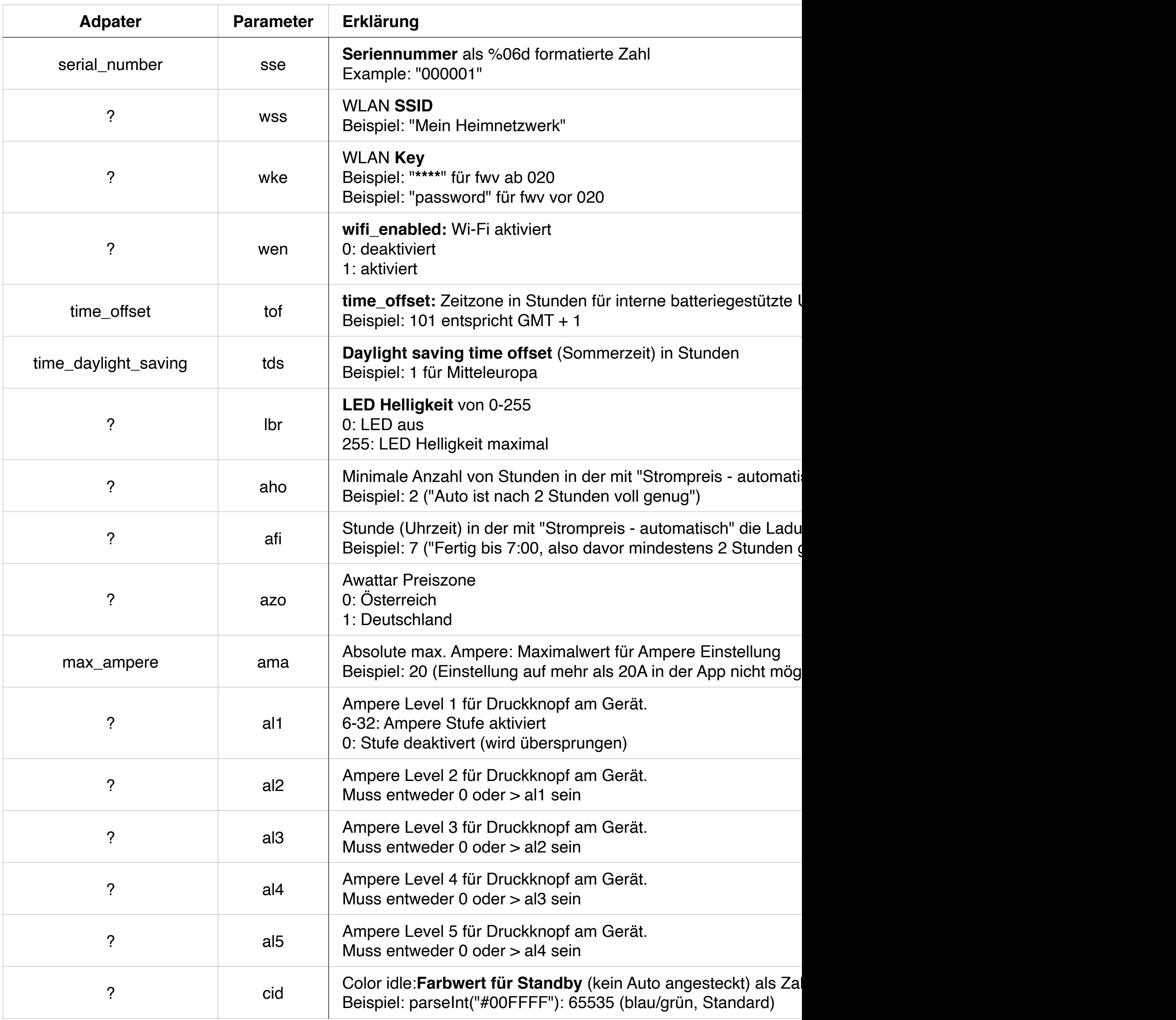

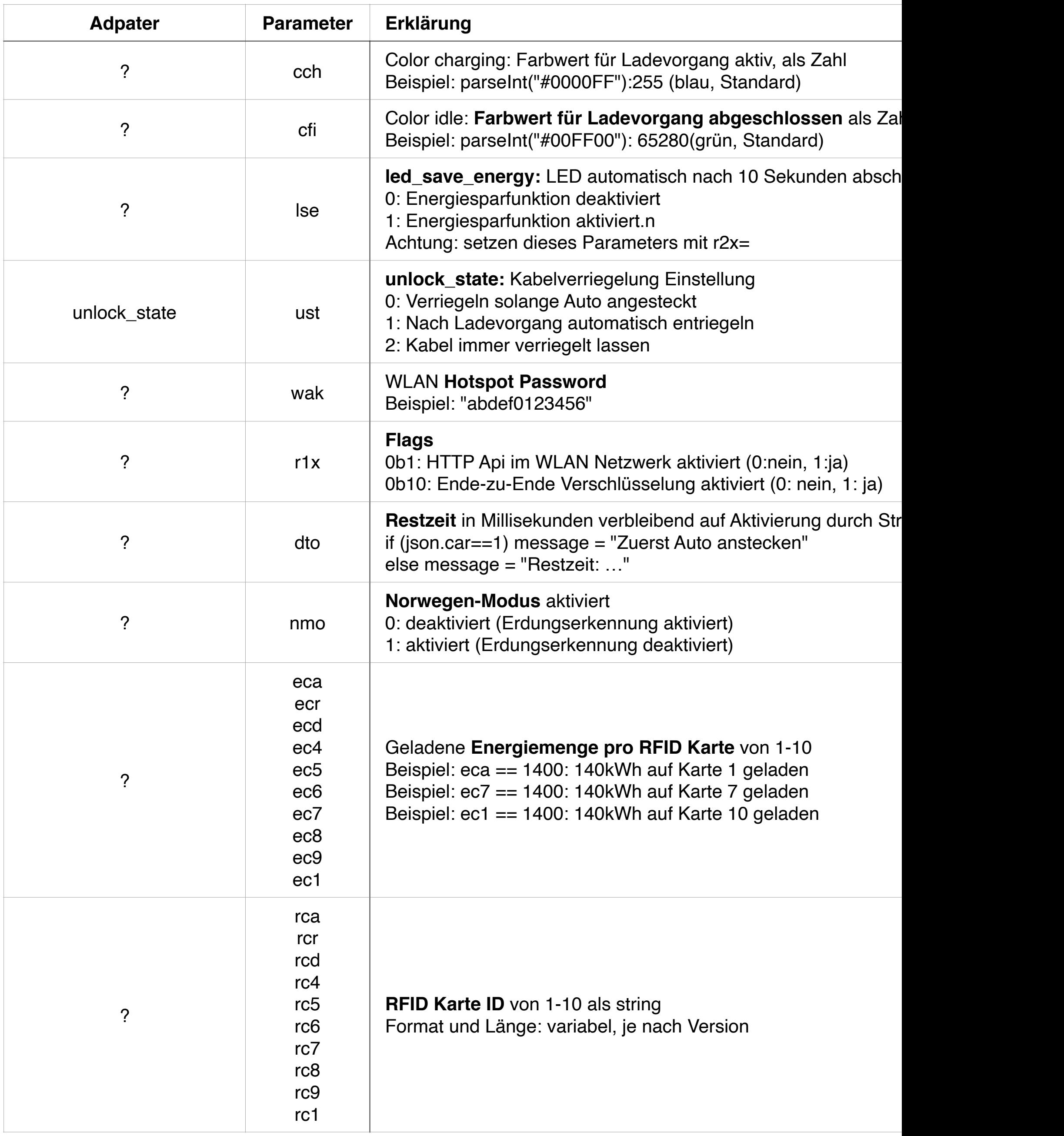

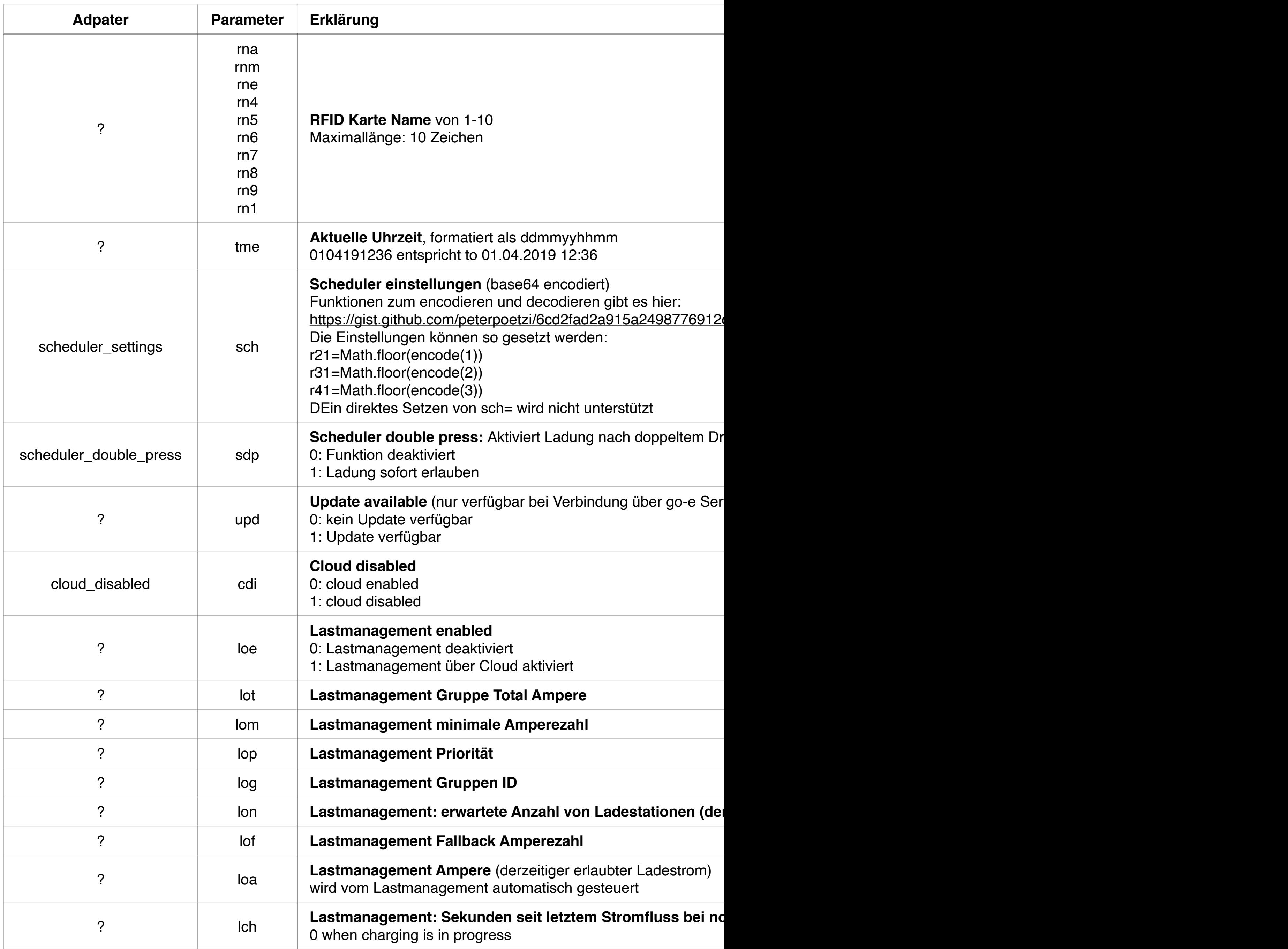

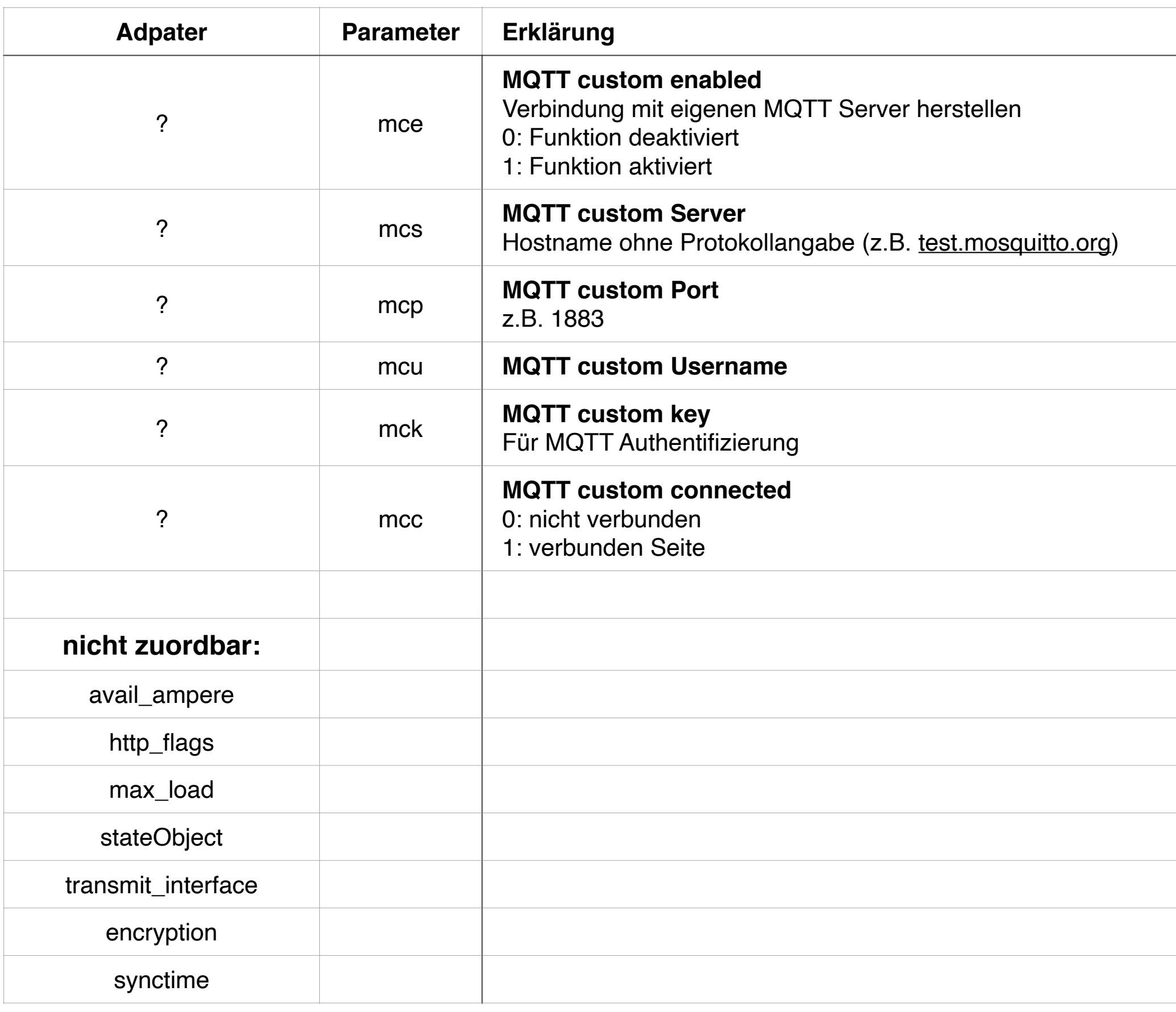